#### C++ Basics

# Programming

- Computer
  - Execute sequence of simple (primitive) instructions
  - What instructions should be provided?
    - Is there a minimum set? (See Turing Machine)
  - Generic
    - Reduce future limitations
- Program
  - Describe process in the form of a sequence of instructions
    - Think recipe
- Programming Language
  - Express sequences of instructions
  - Translate to computer instructions

#### "Hello, World!"

```
#include <iostream> // pre-processor directive
using namespace std;
int main() // start of program
{
    cout << "Hello, World!\n"; // standard output stream
    return 0; // return value to operating system
}</pre>
```

Computers are good at following instructions, but not at reading your mind. - Donald Knuth

- https://isocpp.org/std/the-standard
- Grammar
  - Rules that define the language
  - Describes what is valid and what is not
    - E.g., return: is not valid
  - Ambiguity
- Statement
  - Smallest standalone unit that expresses an action
  - Many statements end in a semicolon
    - E.g., return 0;

- Block (compound statement)
  - Treated as a single statement
  - Begin with { and end with } (curly braces)
  - No semicolon needed after ending curly brace
  - Can be used where a simple statement is permitted

- Function
  - Section of a program performing a specific task
  - Every function body is defined inside a block
  - Body
    - Statements executed in sequence
- For a C++ executable, exactly one function named main()

- Library
  - Typically pre-compiled code available to the programmer to perform common tasks
  - Two parts
    - Interface
      - header file, which contains names and declarations of items available for use
    - Implementation
      - pre-compiled definitions, or implementation code. In a separate file, location known to compiler
- Use the #include directive to use a library in your program (satisfies declare-before-use rule)

#### Namespaces

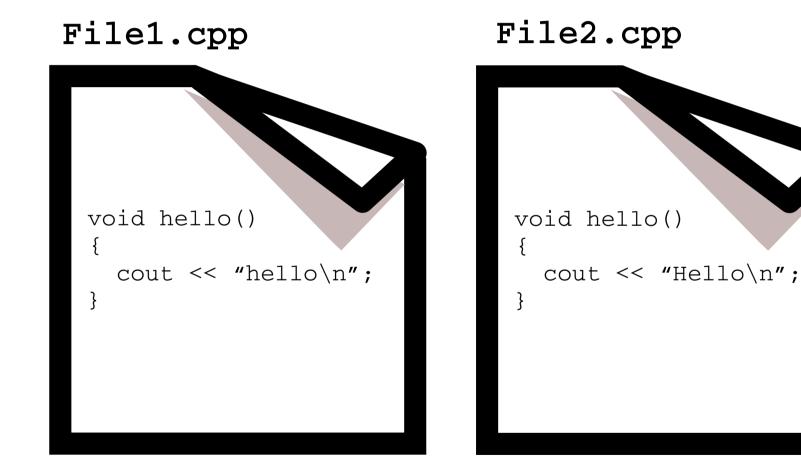

#### Comments

- Annotate code
  - Add information useful to humans but not to compiler
  - Comments are ignored by the compiler
  - Examples:
    - Author
    - Citation origin of code
    - Explain code
- Block style (like C)

```
/* This is a comment.
```

It can span multiple lines \*/

• Line comments -- use the double-slash //

int x; // This is a comment
x = 3; // This is a comment

#### More C++ Primitives

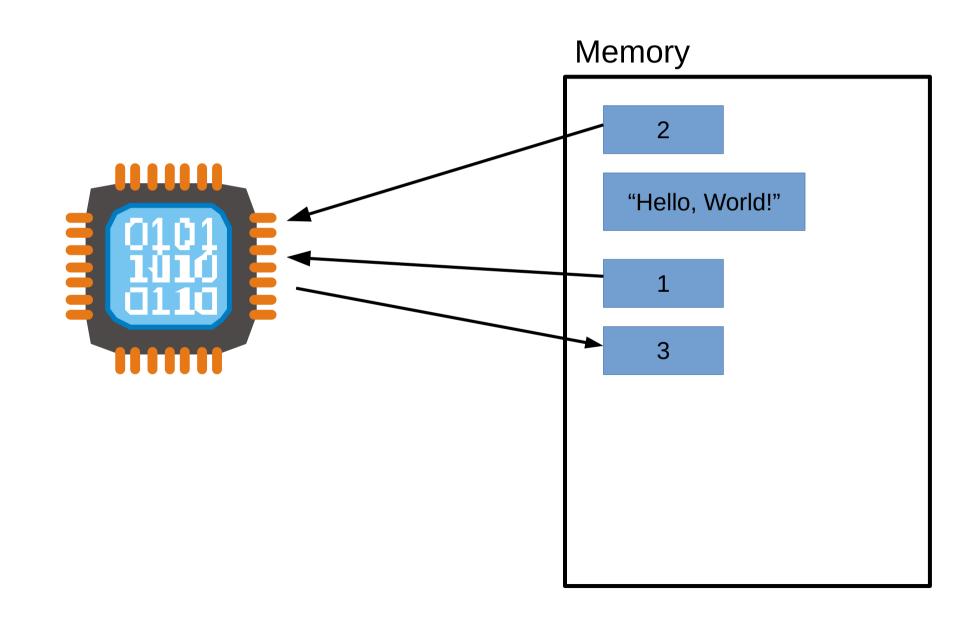

## Variables

- Stores data
- Type of data (e.g., string, number)
- Name
- Declare Before Use
  - Variables must be declared before they can be used in other statements
- Examples:

int page\_number;
string title;

## Variables

Declare and Define

int x;

• Assign value

x=5;

Arithmetic operations
 x=x+5;

## Identifiers

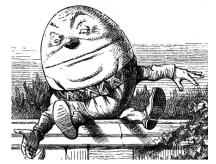

When I use a word,' Humpty Dumpty said, in rather a scornful tone, `it means just` what I choose it to mean -- neither more nor less.'

— Lewis Carroll, Through the Looking Glass

- Need a way to refer to variables, functions, etc.
- Choose names that are descriptive
- Can use multiple words
  - E.g., FirstName, last\_name
  - Function that performs an action use predicate-like
    - E.g., ComputeGrade(...), display\_text(...)
- Be consistent

# **Programming Strategies**

- How do I go about writing a program?
- Top-down programming
  - Start with description and divide it into sufficiently small units corresponding to available components
- Bottom-up programming
  - Start with small components and build from them

#### In-Class Example

### Building and Running a C++ Program

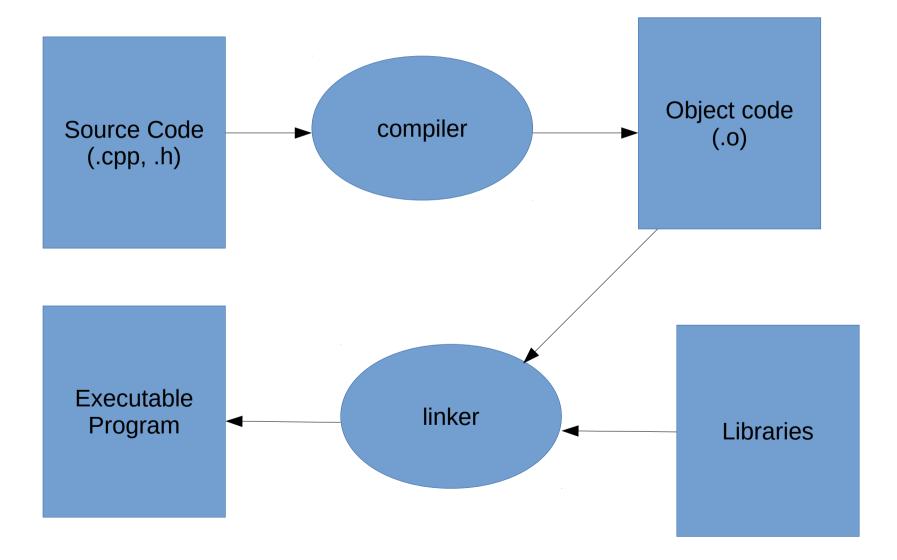

## Building and Running a C++ Program

- Pre-processing
  - The #include directive is an example of a pre-processor directive (anything starting with #).
  - #include <iostream> tells the preprocessor to copy the standard I/O stream library header file into the program
- Compiling
  - Syntax checking, translation of source code into object code (i.e. machine language).
     Not yet an executable program
- Linking
  - Puts together any object code files that make up a program, as well as attaching precompiled library implementation code (like the standard I/O library implementation, in this example)
  - End result is a final target -- like an executable program
- Run it!